*به نام خدا* 

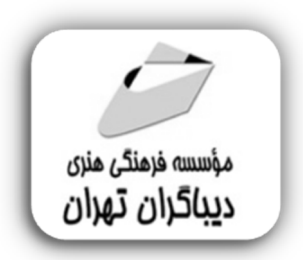

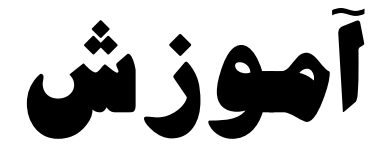

# **Microsoft ONEDrive**

**مؤلف:** 

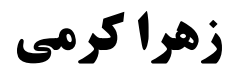

هرگونهچاپ وتکثیرازمحنویاتاینکتاب بدوناجازهکنبی ناشر،ممنوع است. متخلفان به موجب قانون حمايت حقوق مؤلغان،مصىنغانوھىرمىدانتحتپيگردقانوىيقرارمىگيرىد.

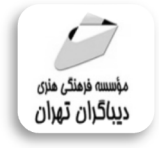

### **عنوان كتاب: آموزش ONEDrive Microsoft**

```
 مولف : زهرا کرمی 
ناشر: موسسه فرهنگی هنري دیباگران تهران 
                    ویراستار: فاطمه رسایی 
              صفحه آرايي: شبنم هاشم زاده 
                 طراح جلد:داریوش فرسایی 
                         نوبت چاپ: اول 
                       تاريخ نشر: 1399 
                    چاپ و صحافي:صدف 
                          ▶ تيراژ: ۱۰۰ جلد
                    قيمت370000: ریال 
           شابك: -8 -373 -218 978-622 
    نشاني واحد فروش: تهران، ميدان انقلاب، 
    خ كارگر جنوبي، روبروي پاساژ مهستان، 
                             پلاك ١٢٥١ 
              تلفن: ٢٢٠٨٥١١١-٦٦٤١٠٠٤٦ 
    فروشگاههاي اينترنتي ديباگران تهران :
             WWW.MFTBOOK.IR
        www.dibagarantehran.com
                     www.dibbook.ir
```
سرشناسه:کرمی ، زهرا-1370، عنوان و نام پدیدآور:آموزش ONEDrive Microsoft /مولف: زهرا کرمی. مشخصات نشر: **تهران : دیباگران تهران 1399:** مشخصات ظاهري**108**:**ص:مصور،** شابک: **978-622-218-373-8** وضعیت فهرست نویسی: **فیپا** موضوع:ویندوز مایکروسافت Microsoft windows(computer file):موضوع موضوع:سیستم هاي عامل (کامپیوتر) operating systems(computers):موضوع رده بندي کنگره76/76: QA رده بندي دیویی: **005/446** شماره کتابشناسی ملی7362835:

> **نشانی تلگرام:mftbook @نشانی اینستاگرام دیبا publishing\_dibagaran هرکتاب دیباگران ،یک فرصت جدید شغلی. هرگوشی همراه،یک فروشگاه کتاب دیباگران تهران.**

**از طریق سایتها و اپ دیباگران،در هر جاي ایران به کتابهاي ما دسترسی دارید.**

## فهرست مطالب

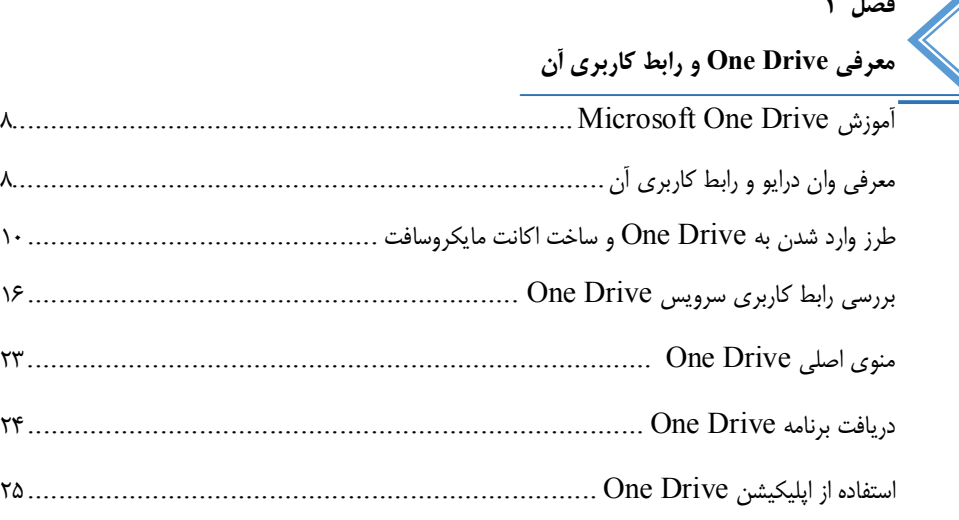

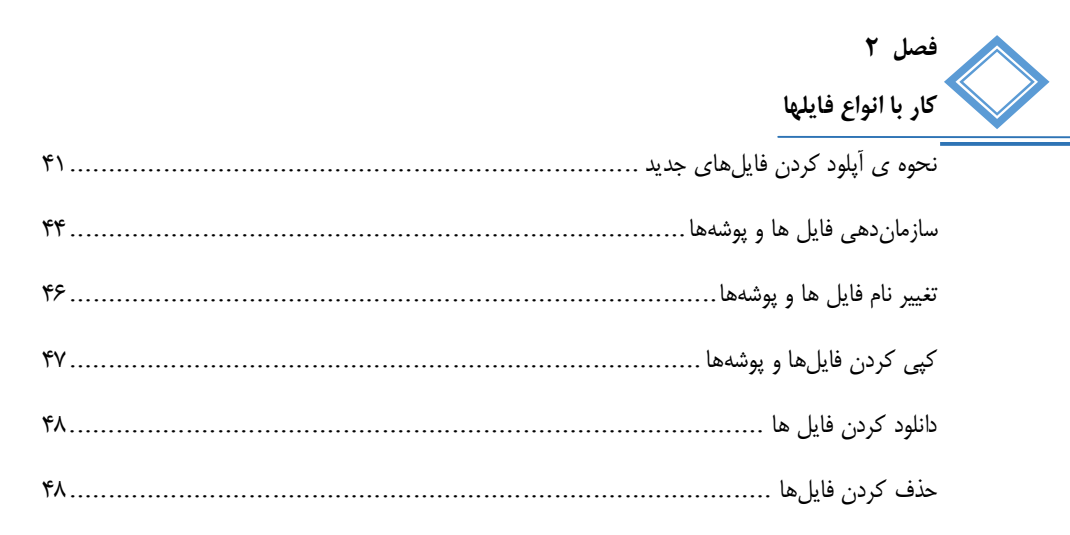

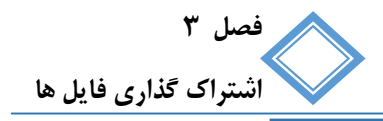

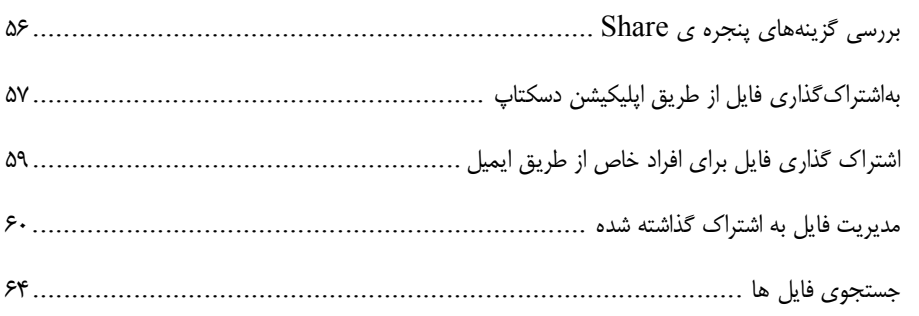

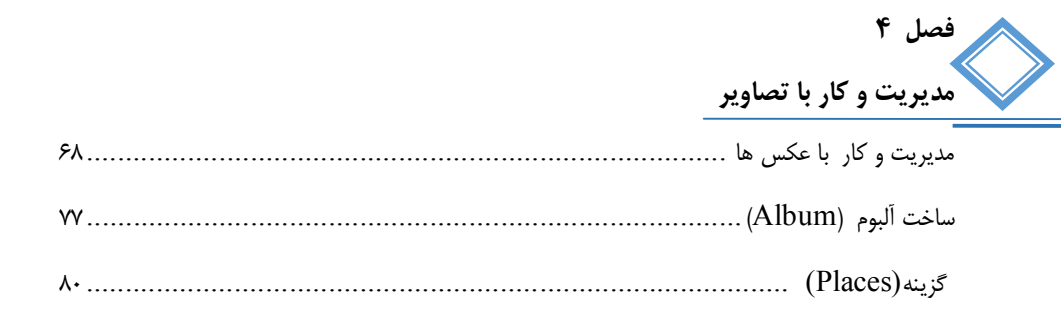

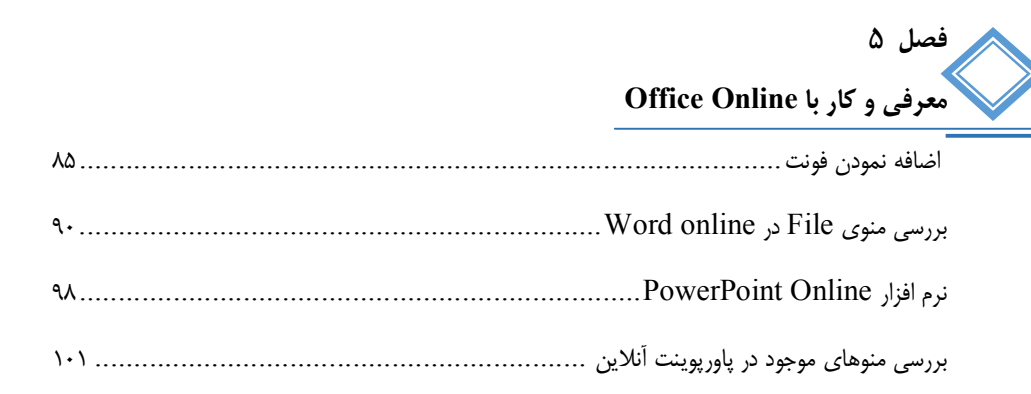

مقدمه ناشر

ات ار ان ان  مۇسسە**فرىكى بىنرىدىياكران تىران** د*. <sub>ع</sub>رصە*كىآب، بى است كە بتوند<br>ئ  $\overline{\phantom{a}}$  $\ddot{\mathbf{z}}$ ا د.-  ا - ا ن ر ر و \$% # روز ! هرکىآب دىباكران تىران،يك فرصت جديد تىغلى وعلمى<br>-

حمد از سپاس ايزد منان را با با بيكران از كه بيكران خود بيكراني در راهي بيكرا بود بيكرا از را<br>ارتقای دانش عمومی و فرهنگی اين مرز و بوم در زمينه چاپ و نشر كتب علمی دانشگاهی، علوم پايه و<br>داريم، مؤثر واقع شويم. ارتقاي دانش عمومي و فرانستي بين مرز و بوم در زمينه چاپ و نشر كتب علمي دانشگي علمي به عهده<br>به ويژه علوم كامپيوتر و انفورماتيک گامهايي هرچند كوچک برداشته و در انجام رسالتي كه بر عهده<br>گستيدگي علوم و توسعه موزافنون آن شيارطي داريم، مؤثر واقع شويم.<br>گستردگي علوم و توسعه روزافزون آن، شرايطي را به وجود آورده كه هر روز شاهد تحولات اساسي

ديم، از راز عالم ريم.<br>گستردگي علوم و توسعا<br>چشمگيري در سطح جھ گر گي گرد از گرد کردر گردن آن گسترش و توسعه نياز به منابع مختلف از جمله کتاب را به<br>چشمگيری در سطح جهان هستيم. اين گسترش و توسعه نياز به منابع مختلف از جمله کتاب را به<br>عنوان قديميترين و راحتترين راه دستيابي به اطلاعات و اط

چشمگيري در سطح جهان هستيم. اين استرش و توسعه نياز به اين اين گسترش و توسعه نياز به مختلف از جمله مختلف از جمله<br>عنوان قديمىترين و راحت ترين راه دستيابى به اطلاعات و اطلاع رسانى، بيش از پيش روشن مىنمايد.<br>هؤافان متيجمان متخص عنوان قديمي ترين و راحت ترين راه دستيابي به اصافات و اصابي بيش از پيش روشن مي سيستر<br>در اين راستا، واحد انتشارات مؤسسه فرهنگي هنري ديباگران تهران با همكاري جمعي از اساتيد،<br>مؤلفان، مترجمان، متخصصان، پژوهشگران، محققان و نيز مؤلفان، مترجمان، متخصصان، پژوهشگران، محققان و نيز پرسنل ورزيده و ماهر در زمينه امور نشر<br>درصدد هستند تا با تلاشهای مستمر خود برای رفع کمبودها و نيازهای موجود، منابعی پُربار، معتبر و<br>با کيفيت مناسب در اختيار علاقمندان قرار درصدد هستند تا با تلاشهاى مستمر خود براى رفع كمبودها و نيازهاى موجود، منابعى پُربار، معتبر و

در سدد و استند تا با تكون مستمر كردرشد كرد.<br>با كيفيت مناسب در اختيار علاقمندان قرار دهند.<br>كتابى كه در دست داريد با همت **"سركارخانم زهرا كرمى"** و تلاش جمعى از همكاران انتشارات<br>گفت كه تاريك استان ما كاركران گولدان كار استفك .<br>کتابی که در دست دارید با همت **"سرکارخانم** ا<br>میسر گشته که شایسته است از یکایک این گرامیان میسر گشته که شایسته است از یکایک این گرامیان تشکر و قدردانی کنیم.<br>کارشناسی و نظارت بر محتوا: زهره قزلباش

ميسر گشته كه كه شود كه شود.<br>**كارشناسی و نظارت بر محتوا: زهره قزلباش**<br>در خاتمه ضمن سپاسگزاری از شما دانشپژوه گرامی درخواست مینه كارسناسی و نظارت بر محتوا: زهره قزلباس<br>در خاتمه ضمن سپاسگزاری از شما دانش<br>dibagaran.mft.info (ارتباط با مشتری) فرم<br>اعمال نعوده انتشابات دیباگیان تمیان با که م در خاتمه شما كردر خاتمه شما در خاص كردر كرد.<br>dibagaran.mft.info (ارتباط با مشتری) فرم نظرسنجی را برای كتابی كه در دست دارید تكمیل و<br>ارسال نموده، انتشارات دیباگران تهران را كه جلب رضایت و وفاداری مشتریان را هدف خود میداند، dibagaran.mft.info (ارتباط با مشتری) فرم نظرسنجی را برای کتابی که در دست دارید تکمیل و ررباط با مشتري، مرا كرستابي را براي كتابي كه در دست دريد تكميل و<br>ت ديباگران تهران را كه جلب رضايت و وفاداري مشتريان را هدف خود مي داند،<br>از گذشته خدمات و محصولات خود را تقدیم حضورتان نماییم ر سال شرک در ديبا گران کردن را كه جلب را كه در انتشار را كه كه در كه در كه در كه در كه در گان را مشتريان را مش<br>یاری فرمایید.<br>امیدواریم همواره بهتر از گذشته خدمات و محصولات خود را تقدیم حضورتان نماییم.

ياري مرديبيد.<br>اميدواريم هموار اميدواريم الزر کشتيدواري از گذشته خدمات خدمات خدمات خدمات خدمات خدمات خدمات خدمات خدمات خدمات خدمات حضورتان نم<br>مدير انا<br>مؤسسه فرهنگی هنری

مدير انتشارات<br>مؤسسه فرهنگي هنري ديباگران تهران مؤسسه فرهنگي هنري ديباگران تهران bookmarket@mft.info

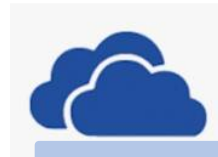

#### **مقدمه مولف**

با پیشرفتهتر شدن تکنولوژيهاي ابري، استفاده از این سرویسها هر روز کاربرديتر و کاملتر شده و بسیاري از نیازهاي روزمره را میتوان به کمک همین ساختارها، به سادگی هر چه تمامتر انجام داد و از سرویسهاي رایگان ولی جذاب ابري، نهایت استفاده را نمود.

در حال حاضر، شرکتهاي بسیار مطرحی در زمینهي کلود فعالیت میکنند و هر روز در حال رقابت و ارائهي سرویسها و امکانات بیشتري به مشتریان خود هستند. براي مثال، از میان سرویسدهندگان رایگان و پرطرفدار میتوان وان درایو مایکروسافت را نام برد.

قابلیت اصلی سرویس Drive One ذخیرهي فایلها در درایوي آنلاین است، که حتی در چند کامپیوتر میتوان به آنها دسترسی داشت. با استفاده از این درایو آنلاین، میتوانید عکسها، فایلها، موسیقی و... خود را ذخیره نموده و به آنها در چند کامپیوتر دسترسی داشته باشید. یکی از قابلیتهایی که سرویس وان درایو دارد این است، که میتوان تمامی فایلهاي کامپیوتر خود را به آسانی به یک کامپیوتر دیگر منتقل نمایید.

با استفاده از Drive One میتوانید، اسناد و فایلهاي خود را ذخیره و ویرایش نموده و یا با دیگران به اشتراك بگذارید. از طریق کامپیوتر، تلفن همراه و یا هر دستگاه آنلاین دیگري، میتوانید به حساب Drive One دسترسی داشته باشید.

در این کتاب قصد داریم، که با سرویس Drive One به طور کامل آشنا شده و چگونگی کار با این فضاي ابري را کاملاً فرا گیریم.

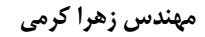